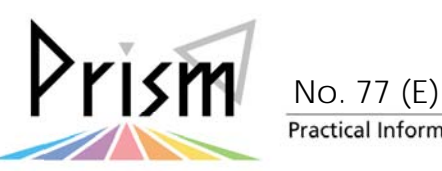

Practical Information for your Serendipity and Mind

## You can make a reservation for Student Support Desk (L)

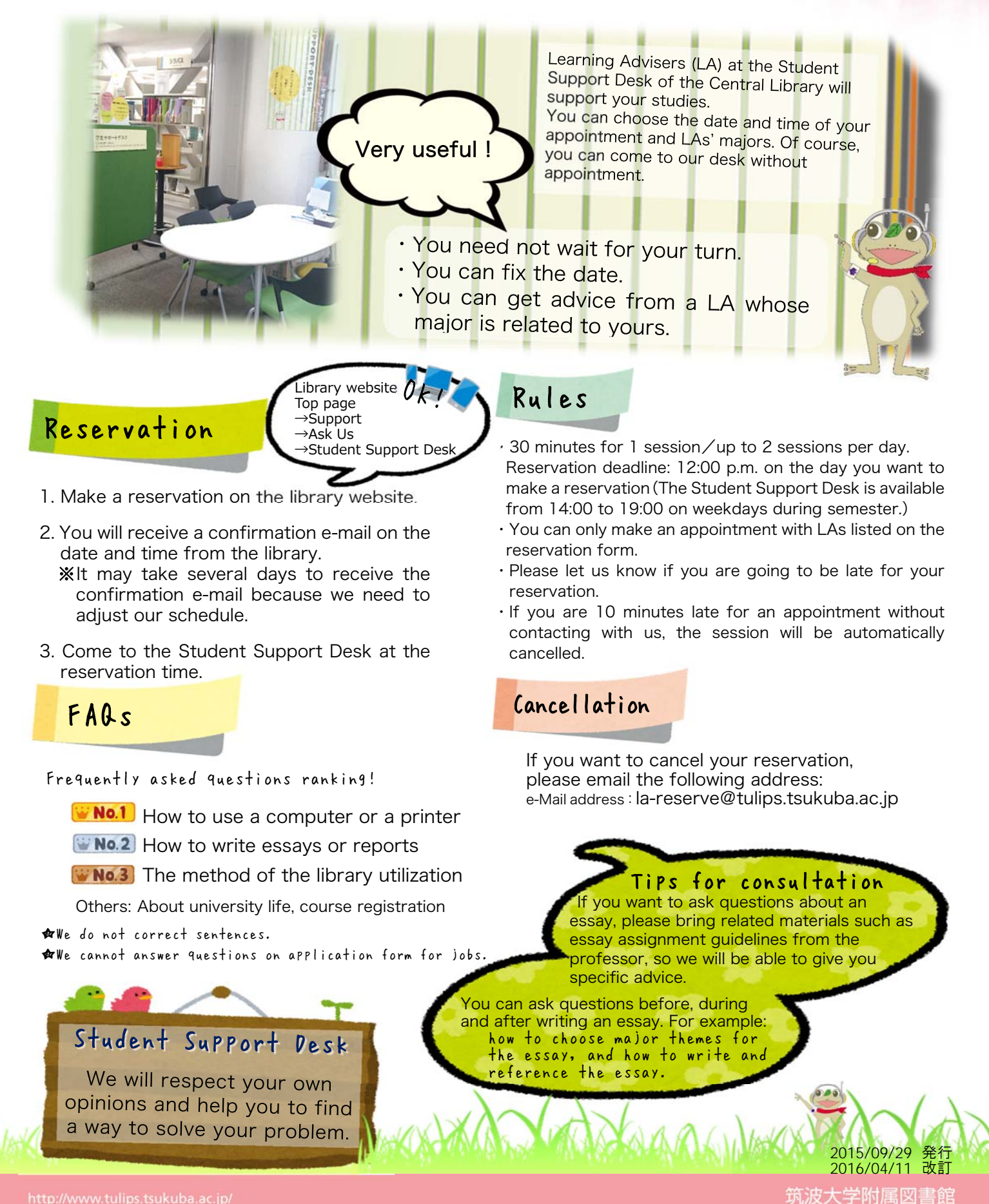